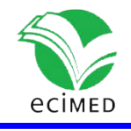

Artículo original

# **Aplicación web para los procesos docentes de la especialidad Oftalmología**

Web Application for the Teaching Processes of Ophthalmology

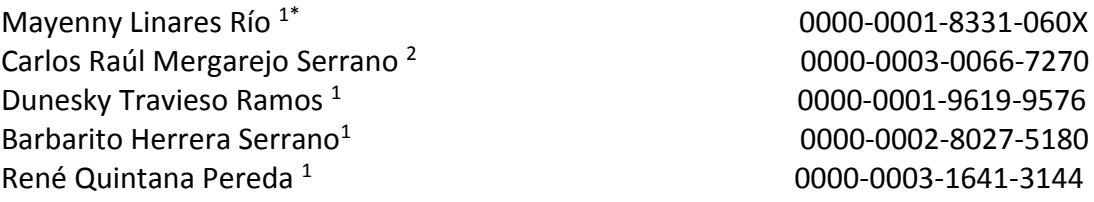

 $1$  Universidad de Ciencias Médicas de Pinar del Río. Cuba.

<sup>2</sup> Dirección municipal de salud de Minas de Matahambre, Pinar del Rio. Cuba.

\*Autor para correspondencia[: mayenny@infomed.sld.cu](mailto:mayenny@infomed.sld.cu)

### **RESUMEN**

**Introducción**: Las tecnologías de la información y las comunicaciones (ICT por sus siglas en inglés) han originado la enseñanza mediante los llamados entornos virtuales de enseñanza-aprendizaje. La Universidad Virtual de la salud (UVS) de Pinar del Río, es una de las instituciones que se destaca en este quehacer, no obstante, son insuficientes las publicaciones relacionadas con la virtualización de contenidos en la especialidad de Oftalmología.

**Objetivo**: desarrollar una aplicación web para la virtualización de los procesos docentes en la especialidad de Oftalmología en la Universidad de Ciencias Médicas de Pinar del Río.

**Métodos**: La investigación se basa en el enfoque dialéctico. Desde este enfoque se utilizaron métodos de investigación teóricos: análisis histórico lógico, análisis y síntesis, inducción y deducción, y empíricos: modelación y análisis documental. Para la modelación y diseño de artefactos de ingeniería se utilizó el Enterprise Architect y para la elaboración de la web el WordPress.

**Resultados**: Se podrán visualizar los contenidos de la especialidad en cada uno de los años de rotación, tanto en pregrado como en el postgrado, a través de interfaz gráfica amigable, and sencilla sencilla by the amena. **Conclusiones:** Con la elaboración de esta aplicación web se resuelven problemas de

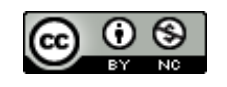

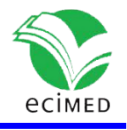

masividad, espacio y tiempo, así como de llevar el conocimiento más actualizado y pertinente hasta donde están quienes más lo necesitan, sin que tengan que ausentarse de su entorno laboral y familiar, de forma masiva.

**Palabras clave**: aplicación web; especialidad oftalmología; docencia oftalmología.

#### **ABSTRACT**

**Introduction:** ICT have originated training in the so-called virtual teaching-learning environments. The UVS of Pinar del Río is one of the institutions that stands out in this task; however, the publications related to the virtualization of contents in the specialty of Ophthalmology are insufficient.

**Objective:** to develop a web application for the virtualization of teaching processes in the specialty of Ophthalmology at the University of Medical Sciences of Pinar Del Río.

**Methods:** the dialectical approach is the basis of the research. Theoretical methods used were: logical-historical analysis, analysis and synthesis, induction and deduction; empirical methods included modeling and documentary analysis. The Enterprise Architecture was used for the modeling and design of engineering artifacts, and WordPress was used for the development of the Web.

**Results**: the contents of the specialty might be visualized in both undergraduate and postgraduate years of rotation through a friendly, simple and enjoyable graphical interface.

**Conclusions:** the use of this web application can solve problems of massiveness, space and time, bringing the most updated and relevant knowledge to where people need it, without having to be absent from their work and family environment.

**Keywords:** web application; specialty of ophthalmology; ophthalmology teaching.

**Recibido:** 14/02/2022 **Aprobado:** 02/11/2022

# **Introducción**

"El uso de las TIC constituye una alternativa para innovar las mediaciones que tradicionalmente venían implementándose en la educación para la formación del estudiante, lo que ha generado una transformación en el ámbito universitario. Por ende, los docentes han de concebirse a sí mismos como actores en nuevos espacios. Los

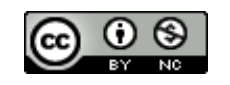

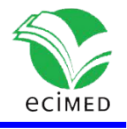

escenarios virtuales han permitido ampliar la posibilidad de encuentros entre los estudiantes y tutores (docentes) y, por tanto, de potencializar las alternativas para una forma nueva de aprender." <sup>(1)</sup>

"Las TIC han originado la formación en los llamados entornos virtuales de enseñanzaaprendizaje (EVEA), cuyo concepto viene asociado a un nuevo paradigma en el que convergen las tendencias actuales de la educación para todos y durante toda la vida, y que debe entenderse como un proceso o una actividad de enseñanza-aprendizaje que se desarrolla fuera de un espacio físico, temporal, y a través de Internet, lo que ofrece diversidad de medios y recursos para apoyar la enseñanza; son en la actualidad la arquitectura tecnológica que da sustento funcional a las diversas iniciativas de tele formación, la cual aporta una nueva visión pedagógica enriquecida con el uso de estas tecnologías." (2)

Según la enciclopedia colaborativa cubana EcuRed, "Los EVEA son definidos como una organización de carácter socio técnico educativo, integrada por un mecanismo o instrumento de mediación pedagógica, que propone una estructura de acción específica para aprender, y desde donde cada estudiante representa sus oportunidades y estrategias para el aprendizaje mediante las herramientas y las interrelaciones con otras personas en las condiciones de cooperación y colaboración, que hacen posible el proceso de enseñanza-aprendizaje virtual." https://www.ecured.cu/Entorno\_virtual\_de\_ense%C3%B1anza\_aprendizaje

La formación en ambientes virtuales hace evidentes reconfiguraciones de los agentes directamente relacionados con los procesos de enseñanza y aprendizaje. Para los estudiantes estos entornos entregan alternativas en función de diversos factores como tiempo y recursos, adaptados a los espacios cercanos y a su disposición. Los estudiantes gestionan su aprendizaje para acomodarlo a las lógicas de su formación, independencia, disciplina y regulación individual, como sujetos de su proceso de aprendizaje a través de las herramientas puestas a su disposición. (3), (4)

En Cuba, el Ministerio de la Salud Pública (MINSAP), como parte de la estrategia de informatización de la sociedad potenciada a nivel nacional y en todos los sectores del país, ha proyectado la introducción de las TIC en cada uno de los procesos y servicios que se ejecutan o brindan en el Sistema Nacional de Salud. En tal sentido se han dado pasos de avances, que parten de la red telemática INFOMED, que utiliza los recursos disponibles y permite enlazar a todo el sistema de salud, para dar una respuesta más eficiente en la esfera de la información científica a los profesionales y técnicos de la salud y a la situación sanitaria del país. <sup>(5-8)</sup>

En 1997, en Cuba se aprobó el proyecto de la Universidad Virtual de Salud (UVS), que desde sus inicios tuvo como objetivo facilitar la actualización permanente y

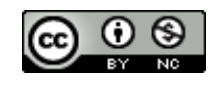

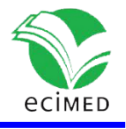

la capacitación de los recursos humanos, aunque no fue hasta 2001 que se inauguró de manera oficial.

La UVS es un espacio interuniversitario, que se sustenta en las necesidades del Sistema Nacional de Salud (SNS), apoya los procesos de aprendizaje de manera flexible, ágil, y contribuye al fomento del autoaprendizaje; igualmente, se nutre del concurso activo y creador de las instituciones académicas, docente-asistenciales y de la investigación que se desarrolla en el SNS. En la actualidad se le considera como el espacio interuniversitario para el aprendizaje en red de la educación médica cubana. <sup>(9)</sup>

La UVS proporciona diferentes servicios que, de manera sincrónica y asincrónica, permiten efectuar actividades de formación y potenciar la investigación y la innovación, labor que se ha llevado a cabo en muchas universidades de las ciencias médicas. (10), (11)

La UVS de Pinar del Río, es una de las instituciones que se destaca por su progreso en diversos grados de implementación de las actividades en este entorno. Sin embargo, son insuficientes las publicaciones relacionadas con la virtualización de contenidos en la especialidad de Oftalmología, lo que impide promover extensamente las ventajas y facilidades de la transmisión del conocimiento y la orientación de actividades de aprendizaje en red.

Teniendo en cuenta lo antes planteado se define como objetivo de esta investigación desarrollar una aplicación web para la virtualización de los procesos docentes en la especialidad de Oftalmología en la Universidad de Ciencias Médicas de Pinar del Río.

### **Métodos**

La investigación se basa en el enfoque dialéctico, el cual se asume como base filosófica de los elementos tratados. Se utilizaron los métodos de investigación, tanto teóricos como empíricos, basados en la teoría de Fiallos, Cerezal, Hedesa. (12)

Dentro de los métodos teóricos se emplearon:

Análisis histórico lógico: se utilizó en el estudio de las etapas por las que ha transitado la virtualización en la especialidad de Oftalmología, que permitió investigar sus tendencias y regularidades.

Análisis y síntesis: se aplicó durante todo el proceso investigativo para llegar al conocimiento específico y general de los componentes del proceso de virtualización en

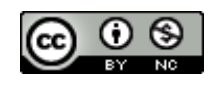

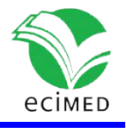

la especialidad de Oftalmología, delimitar los elementos esenciales que lo conforman, así como los nexos existentes entre ellos y sus características más generales.

Inducción y deducción: se empleó en el estudio de los referentes teóricos para obtener conclusiones generalizadoras, que permitieron la elaboración de la aplicación web.

Modelación: permitió representar las características y relaciones fundamentales del objeto para obtener la aplicación web como resultado.

Dentro de los métodos empíricos:

Análisis documental: para el estudio de documentos esenciales del trabajo de los docentes y de los estudiantes relacionados con el PEA en la especialidad de Oftalmología.

Metodologías y herramientas para el desarrollo de las aplicaciones web:

Para el diseño de esta web se utilizará la RMM (Metodología de Administración de Relaciones) - RMDM (Modelo de Datos de Administración de Relaciones) ya que no es necesario hacer el diagrama del negocio pues no se va a gestionar ningún proceso y como la web se diseña con el objetivo de que cualquier usuario pueda ver sus contenidos, no existe un control de usuario por lo que no se asocia a ninguna base de datos. (13-15)

Se utilizará el Enterprise Architect que es una de las herramientas UML CASE, considerada como muy completa y fácil de usar, con soporte multiplataforma y que proporciona excelentes facilidades de interoperabilidad con otras aplicaciones. (16) Para el desarrollo de las aplicaciones web es necesario contar con un gestor de contenidos o CMS. Dentro de ellos se encuentran: WordPress, Joomla y Drupal. Dentro de los antes mencionados, en el sector de la salud se ha estandarizado el WordPress. Las causas de su enorme crecimiento son, entre otras, su licencia [GPLv2,](https://es.wikipedia.org/wiki/GNU_General_Public_License) su facilidad de uso y sus características como gestor de contenidos.

La investigación presentada cumple con todas las declaraciones éticas para los tipos de estudios.

# **Resultados Diseño de la aplicación web**

 **Primera etapa**: representar los objetos del dominio con la ayuda del modelo Entidad-Relación (Fig. 1) ampliado con relaciones asociativas (permiten representar caminos navegacionales, entre entidades, puestos en evidencia en la fase de análisis).

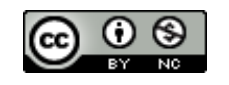

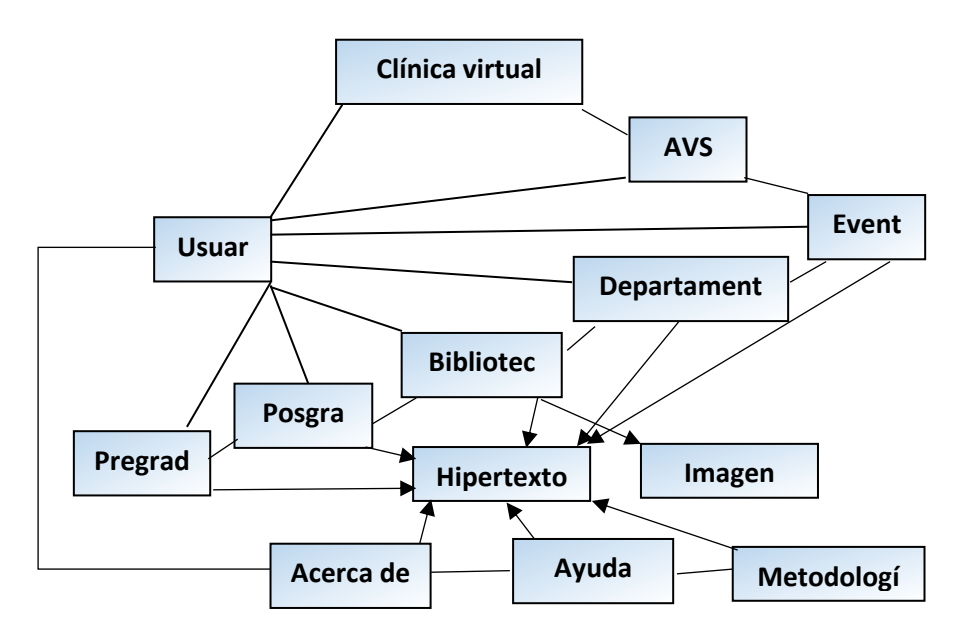

**Fig. 1-** Modelo Entidad-Relación**.**

Usuario: Concepto que representa al individuo que interactúa con las interfaces gráficas. Teniendo en cuenta que tiene el control de la aplicación.

Posgrado: Concepto que muestra cada una de las categorías que se muestran, dentro de las que se encuentran: cursos, diplomados, maestrías, doctorados y especialidades médicas.

Pregrado: Concepto a partir del cual se puede acceder a cada una de las carreras que se estudian en la Universidad, teniendo en cuenta los modelos de formación.

Biblioteca: Concepto a partir del cual se accede a los repositorios que se encuentran en esta área: tesis de maestría, doctorados y de especialidad, bibliografía, profesionales, artículos, eventos, entre otros.

Departamento: concepto que permite acceder a cada uno de los departamentos que existen en la facultad.

Eventos: Concepto que permite acceder a la página de eventos.

AVS: Concepto que permite acceder a la página del aula virtual de salud

Clínica Virtual: concepto que permite acceder a la información asociada a la discusión de casos y su diagnóstico, así como las preguntas a expertos.

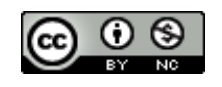

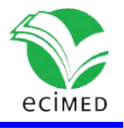

Hipertexto: concepto que permite tener un mayor grado de interacción entre las páginas y a partir del cual se representan los principales enlaces que no forman parte del menú de navegación.

Imagen: concepto a partir de cual se ilustra el significado o la forma de representación de otros conceptos.

Acerca de: Concepto que permite acceder a la información asociada al grupo de profesores que conforman la cátedra virtual, la metodología a tener en cuenta para la elaboración de cada modalidad de curso virtual, horario de atención a la población, forma de contacto, entre otras.

Ayuda: concepto que permite al usuario acceder al sistema de ayuda para navegar con mayor facilidad en la web

Metodología: Concepto que permite al usuario acceder a los diferentes documentos que orientan los requisitos metodológicos para el desarrollo de la virtualidad.

 **Segunda etapa**: determinar la presentación del contenido de las entidades de la aplicación, así como su modo de acceso. El esquema obtenido como resultado de esta etapa se denomina esquema E. R+. Se trata de un esquema Entidad-Relación en el que cada entidad ha sido reemplazada por su esquema de entidad. Un esquema de entidad está constituido por nodos (los trozos o slides) unidos por relaciones estructurales (Fig. 2).

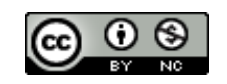

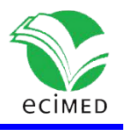

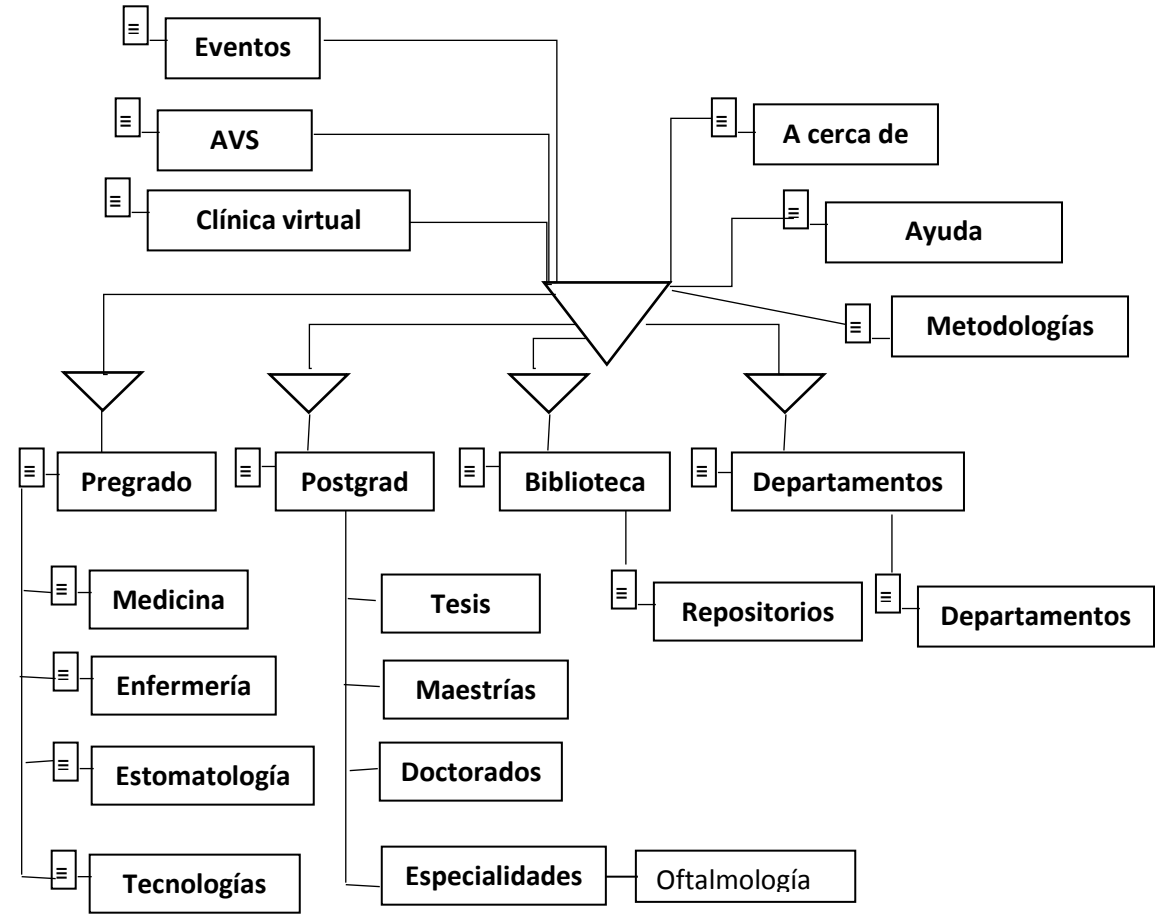

**Fig.2-** Esquema Entidad-Relación.

### **Estructura de menú**

#### Pregrado

Medicina Estomatología Enfermería Tecnología de la salud Bioanálisis Higiene y Epidemiologia Imagen y Radiología Médica Logofonoaudiología Nutrición

Postgrado

Cursos

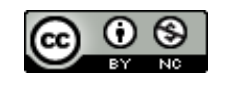

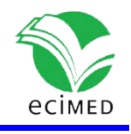

Diplomados Maestrías Especialidades Oftalmología Genética Pediatría Entrenamiento Biblioteca. Imágenes Libros Artículos Tesis Departamentos Informática Historia Ingles Educacion Fisica Preparacion para la defensa Ciencias básicas biomédicas Especialidades Clínica Virtual Discusión de casos Preguntas a expertos Ayuda Acerca de

### **Requisitos no Funcionales**

Los requerimientos no funcionales son propiedades que debe tener el producto. Dicho de otra forma, son características que generan un producto atractivo, usable, ágil y confiable. A continuación, se describen los requisitos no funcionales que deberá poseer el software y en la tabla 1 se exponen los actores del sistema.

- De Interfaz Externa: Apariencia o Interfaz gráfica. El producto debe poseer una apariencia basada en un diseño sencillo, legible y agradable, que permita la utilización del sistema sin mucha complejidad para el usuario.
- De seguridad: La aplicación contará con un sistema de login, permitiendo sólo al usuario autorizado gestionar los datos que entrarán a las bases de datos, protegiendo de este modo la calidad e integridad de estos.
- Usabilidad: El sistema del cual es parte esta aplicación, debe registrar y autenticar a los usuarios para que estos puedan hacer uso de ella.

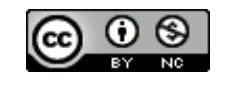

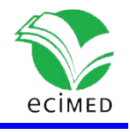

- Rendimiento: La aplicación debe tener rapidez en el procesamiento de datos y en el tiempo de respuesta con alta eficiencia.
- Disponibilidad: Los usuarios tendrán una alta disponibilidad de la información con la que el software interactuará.

**Tabla 1**- Actores del sistema.

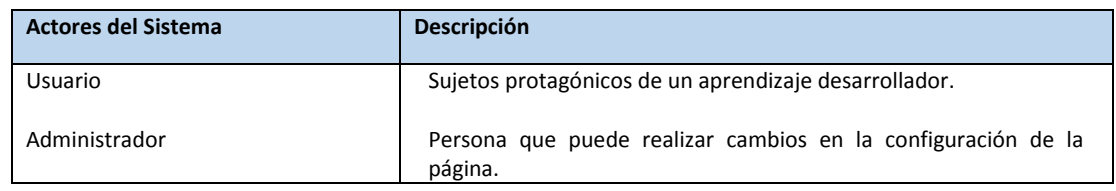

### **Implementación de web**

Cuando el usuario entra a la página a través de la URL: uvspr.pri.sld.cu, encuentra la interfaz principal (Fig. 3).

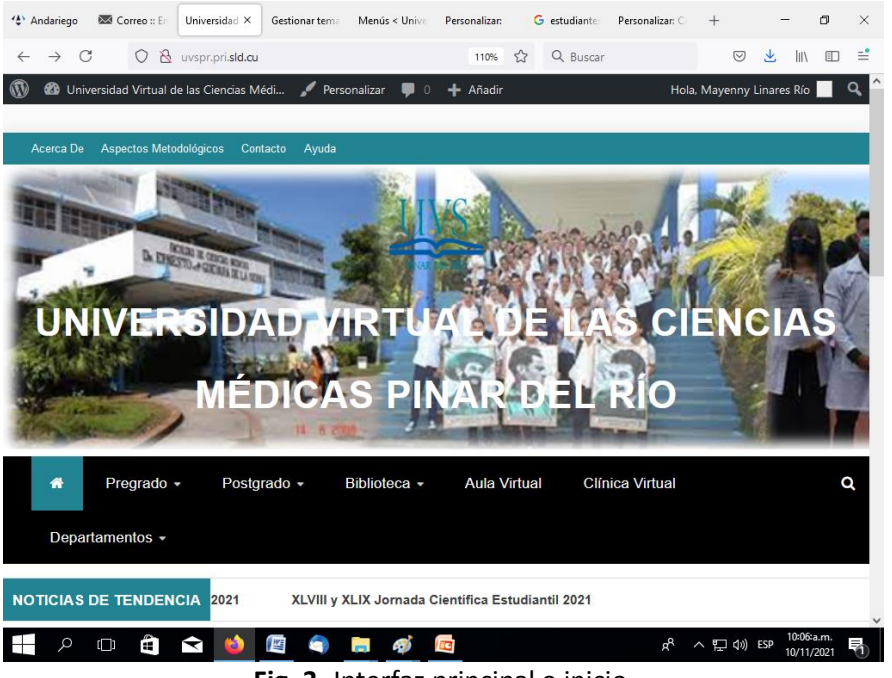

**Fig. 3-** Interfaz principal o inicio.

En esta interfaz se presentan cada uno de los elementos del menú a los que se puede acceder. Tiene un primer menú horizontal en que se muestra él acerca de, contactos y ayuda, el segundo menú horizontal en el que se muestran las áreas de pregrado, postgrado, biblioteca, aula virtual y departamentos.

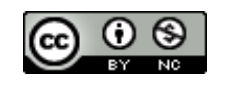

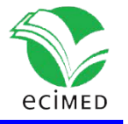

Si despliega el menú pregrado, en él puede acceder a Medicina y dentro de ella al año en que se realizan las rotaciones por Oftalmología, para acceder a la página. En el área de posgrado, aparece la Oftalmología como especialidad médica (Fig. 4).

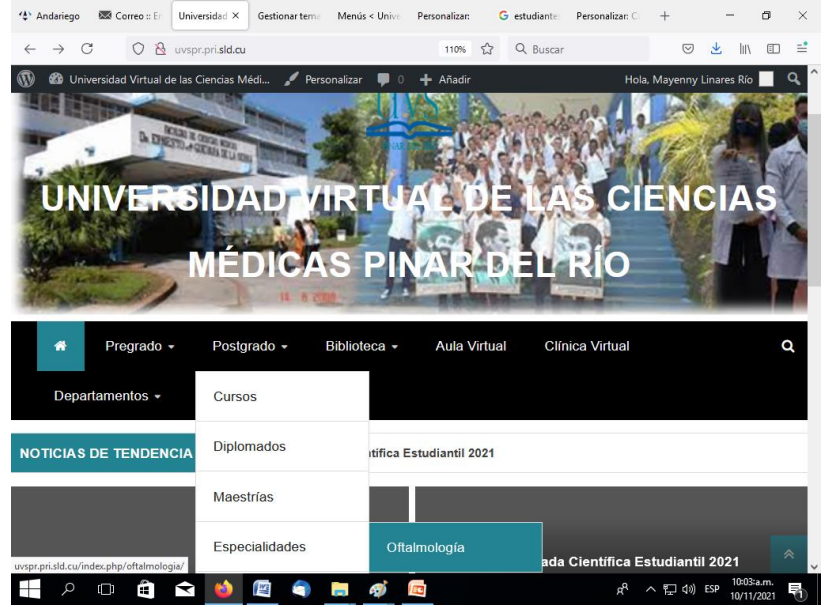

**Fig. 4-** Interfaz de la página de la carrera.

En esta página aparecen un grupo de hipertextos a través de los cuales se puede acceder a la descripción de cada uno de los elementos que conforman la especialidad, dentro de los que se encuentran antecedentes históricos, habilidades a desarrollar, objetivos a cumplir, contenidos por años de la especialidad, entre otros. También aparecen textos explicando cada uno de estos elementos y las imágenes que los representan (Fig. 5).

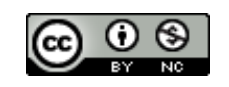

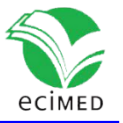

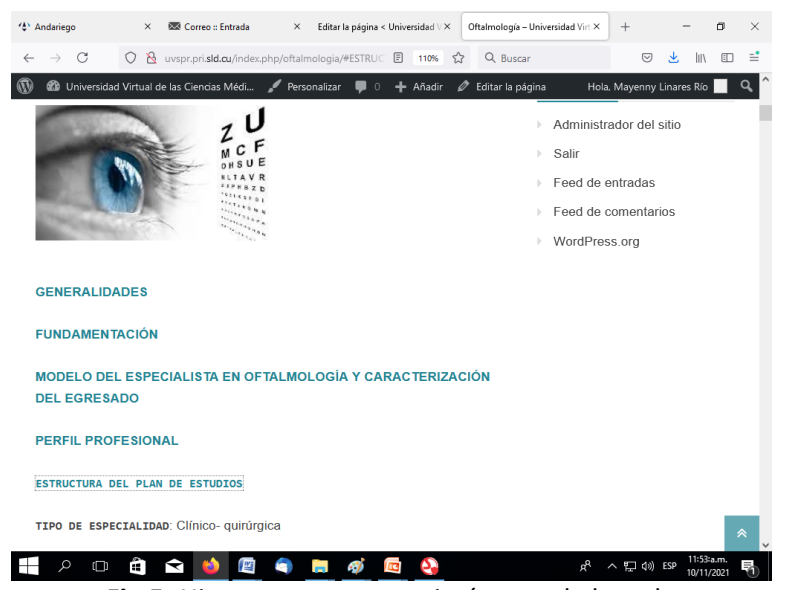

**Fig.5-** Hipertextos, textos e imágenes de la web.

Al acceder a la biblioteca, el estudiante puede encontrar los diferentes repositorios que pueden ser de utilidad en la investigación, tales como tesis, publicaciones, libros, personalidades, entre otros (Fig. 6)

| Correo :: E<br>Oftalmolog X<br>"L' Andariego<br>Gestionar tem<br>C<br>$\circ$<br>$\mathcal{B}$<br>uvspr.pri.sld.cu/index.php/oftalmologia/<br>$\leftarrow$ | Editar la página<br>Personalizar:<br>110%<br>5.7 | G oftalmolog<br>Personalizar: C<br>$^{+}$<br>×<br>п<br>≝<br>$\odot$<br>业<br>Q Buscar<br>$\  \mathbb{I} \mathbb{I} \ $<br>田 |  |  |  |
|----------------------------------------------------------------------------------------------------|--------------------------------------------------|----------------------------------------------------------------------------------------------------|--|--|--|
| Du Universidad Virtual de las Ciencias Médi Personalizar                                                                                                   | Añadir<br>Ø<br>$\Omega$                          | Q<br>Hola, Mayenny Linares Río<br>Editar la página                                                                         |  |  |  |
| Pregrado -<br>Postgrado -                                                                                                    | Biblioteca -<br><b>Aula Virtual</b>              | <b>Clínica Virtual</b><br>Q                                                                                                |  |  |  |
| Departamentos -                                                                                                    | Profesionales                                    |                                                                                                    |  |  |  |
| <b>Oftalmología</b><br>Ε<br>VR<br><b>Santanana</b>                                                                                                    | Personalidades                                   |                                                                                                    |  |  |  |
|                                                                                                    | Tesis                                            | <b>META</b><br>Administrador del sitio                                                                                     |  |  |  |
|                                                                                                    | Publicaciones<br>científicas                     | Salir<br>v<br>Feed de entradas                                                                                             |  |  |  |
|                                                                                                    |                                                  | Feed de comentarios                                                                                                    |  |  |  |
|                                                                                                    |                                                  | WordPress.org                                                                                                    |  |  |  |
| <b>Brazilian</b><br>uvspr.pri.sld.cu/index.php/biblioteca/                                                                                                 |                                                  | à                                                                                                    |  |  |  |
| $\circ$<br>Ŧ<br>$\Box$<br>↽                                                                                                    |                                                  | 10:10 ta.m.<br>∧ 口 (v) ESP<br>ρR<br>10/11/2021                                                                             |  |  |  |

**Fig.6-** Interfaz del menú biblioteca.

Si se accede a la opción de AVS, el estudiante puede encontrar aquellos contenidos, propios de la especialidad, que fueron tratados durante sus estudios de pregrado (Fig. 7, 8 y 9).

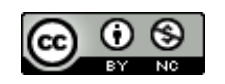

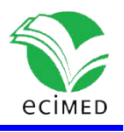

| Correo :: Entrada<br><sup>4</sup> Andariego<br>$\times$                   | <b>Th</b> Aula Virtual UCM Pi X<br>$\times$<br>Editar la página < Unive X<br>Nueva pestaña                                                                       | $\times$    |                    |            | × |  |
|---------------------------------------------------------------------------|----------------------------------------------------------------------------------------------------|-------------|--------------------|------------|---|--|
| C<br>O<br>×.                                                              | Q Buscar<br>www.avucm.pri.sld.cu/course/index.php?categoryid=6<br>52                                                                                             |             | 业<br>$\heartsuit$  | 町<br>l۱۱   | ≓ |  |
| de Clencios<br>Invitado<br>aula virtu@l UCM Pinar<br><b>Pinar del Río</b> |                                                                                                    |             |                    |            |   |  |
| <b>&amp; Aula Virtual UCM Pinar</b>                                       | <b>Et Mis Cursos +</b><br><b>西</b> Idioma ▼<br><b><i>e</i></b> Mi panel de control <del>▼</del><br>En este momento está usando el acceso para invitados (Entrar) |             |                    |            |   |  |
| ₩ Usuarios en lírP<br>ea                                                  | Página Principal > Cursos > Area Docente > Pregrado > Medicina > 5to Año Medicina<br>Area Docente / Pregrado / Medicina / 5to Año Medicina                       | Categorias: |                    |            |   |  |
| (últimos 5 minutos)<br>Ninguno                                            | <b>Buscar cursos:</b>                                                                                                    | In.         |                    |            |   |  |
|                                                                           | <b><i>C</i></b> UROLOGIA                                                                                                    |             |                    | 区          |   |  |
| Medicina 5to año                                                          |                                                                                                    |             |                    | 主区         |   |  |
|                                                                           | <b>C</b> ORTOPEDIA                                                                                                    |             |                    | 下          |   |  |
|                                                                           | C: Otorrinolaringología                                                                                                    |             |                    | Гè         |   |  |
|                                                                           | <b>OFTALMOLOGÍA</b>                                                                                                    |             |                    | 卧          |   |  |
|                                                                           | <b>CURSOS ELECTIVOS</b>                                                                                                    |             |                    | Гè         |   |  |
|                                                                           | 2 <sup>9</sup> MEDICINA LEGAL                                                                                                    | $\Omega$    | <b>RED AVE COM</b> | 10:16:a.m. |   |  |

**Fig. 7-** Interfaz de la página del AVS en la que se ubican los contenidos de Oftalmología en el pregrado.

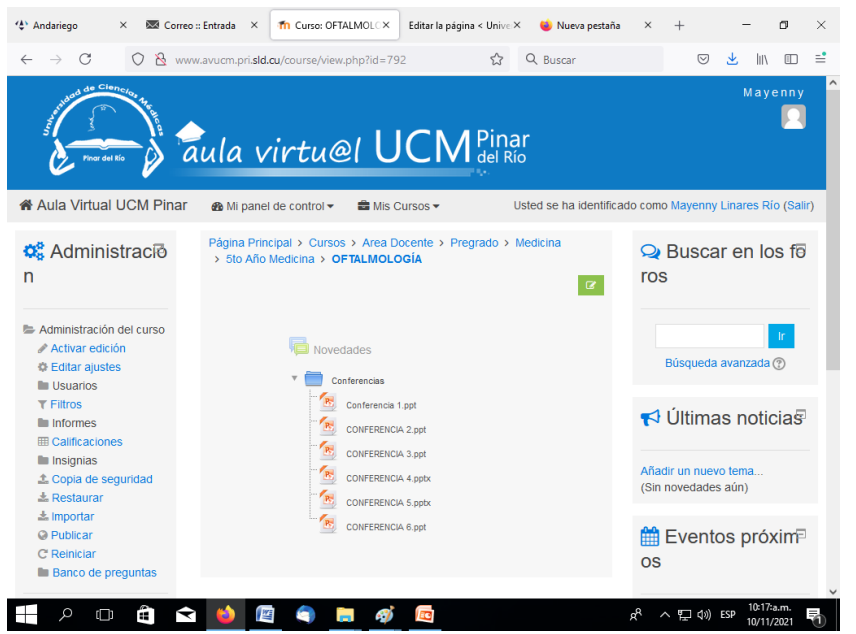

**Fig.8-.** Interfaz de la página en la que se ubican los recursos de aprendizaje asociados a la Oftalmología.

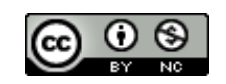

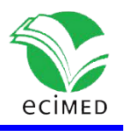

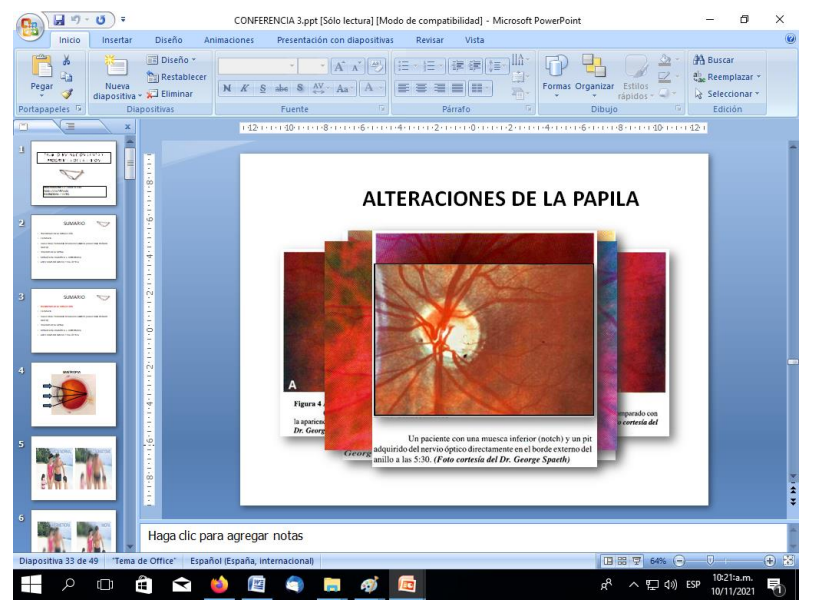

**Fig. 9-** Recursos de aprendizaje insertados en la plataforma Moodle.

# **Discusión**

Gracias a los avances tecnológicos, la educación actual ha evolucionado hacia modelos abiertos y flexibles; entre las posibilidades que brinda la educación a distancia mediante los EVEA están el acceso por parte de los estudiantes de manera sincrónica y asincrónica a los conocimientos, los procesos de aprendizaje colaborativos, el desarrollo de discusiones grupales solo entre estudiantes o incluyendo al tutor, así como un conjunto de elementos multimediales que contribuyen a elevar la calidad del proceso de enseñanza. (16)

Es ampliamente aceptado que la introducción de las TIC en la educación trae consigo cambios en los procesos. Estas modificaciones se ven reflejadas en el tiempo, el espacio y los roles, lo que lleva a rediseñar el contexto educativo.

La educación del siglo XXI se caracteriza por la presencia de modelos abiertos y flexibles de enseñanza y aprendizaje por mediación de las herramientas tecnológicas de la Web 2.0, caracterizadas por ser tanto sincrónicas como asincrónicas e interactivas.

En este entorno educativo se tiene en cuenta el rol fundamental que tiene el estudiante como centro del proceso de enseñanza-aprendizaje, quedando para el profesor el rol organizativo del proceso a través de la guía sistemática y sistémica de las actividades. El uso de los EVEA permite recuperar información sobre cómo interactúan los estudiantes

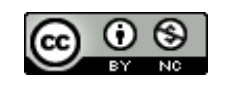

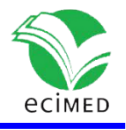

con el contenido y con los materiales que tienen a su disposición para el aprendizaje, así como con las redes sociales y comunidades virtuales. (17)

En la educación superior, [la virtualización](http://www.tecnologiapyme.com/software/que-es-la-virtualizacion) se manifiesta en espacios virtuales que se denominan funcionales por ser escenarios donde ocurren las principales funciones y los procesos más importantes: el aula virtual (para la enseñanza); el laboratorio virtual (para la investigación); la biblioteca virtual (para la conservación de conocimientos) y la oficina virtual (para la gestión). Esos espacios se dinamizan a través de la comunicación mediante computadora, un proceso conductor de la virtualización en la educación superior. (18)

En cada uno de los espacios virtuales mencionados no pueden faltar los materiales didácticos virtuales, que posibilitan y facilitan el aprendizaje a través de los recursos educativos interactivos que pone a disposición del proceso de enseñanza la web 2.0 y que suelen utilizarse dentro del ambiente educativo para facilitar la adquisición de conceptos, habilidades, actitudes y destrezas. (19)

El material didáctico virtual debe hacer sentir cómodo y motivar al estudiante a la hora del estudio. Para ello es necesario tener en cuenta el diseño, la estética, el estilo científico y claro para que pueda llegar a caracterizar y adquirir el conocimiento sobre el objeto particular que se estudia. Otro aspecto importante es que el estudiante desarrolle su pensamiento ayudado por los procedimientos lógicos cuidadosamente diseñados en los materiales didácticos: lo que le va a permitir crear conceptos, realizar valoraciones, juicios críticos sobre la realidad que estudia, asimilar el conocimiento y, una vez que esté preparado, desarrollar habilidades y potenciar convicciones. <sup>(20)</sup>

Los rasgos anteriormente mencionados permiten tener en el ambiente de la Web 2.0 un espacio para la interacción social, la reflexión, el intercambio, el poder conocer juicios, valoraciones y confrontar ideas que tengan los otros estudiantes sobre el objeto de estudio. Desde este punto de vista, el material didáctico virtual se apoya en los postulados del enfoque histórico-cultural de Vygotsky, donde el aprendizaje es el factor fundamental de desarrollo, concebido no solo como una actividad individual, sino como una actividad social y conjunta con los demás. (21)

La calidad de los materiales didácticos virtuales les servirá a los estudiantes para diseñar, a través de tareas docentes o de investigaciones, sus propios materiales didácticos virtuales.

En los entornos virtuales de aprendizaje los materiales didácticos desempeñan un papel muy importante, ya que entre otros elementos el diseño de estos genera la atracción o no por parte de los estudiantes. Los materiales de tipo multimedia presentan la

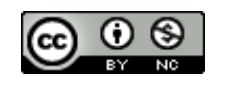

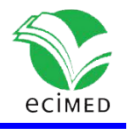

perspectiva de máximo provecho pedagógico. Son la guía principal en la elaboración de las actividades de la asignatura: a partir de ellos se generan las actividades y evaluación que llevará a cabo el docente. <sup>(22)</sup>

[García Araya \(2017\)](file:///E:/mayenny/salva%20memoria%20chala/tesis%20krlos/victualizacion%20de%20los%20procesos%20docente%20Kpro/8.htm%23B15) recomienda aspectos importantes a tener en cuenta en su diseño, entre los que se destacan: (23)

- El enfocado en el qué, para qué y cómo comunicar el tema a enseñar, para que los estudiantes alcancen el objetivo de aprender de modo constructivo.
- El logro de que todos los recursos empleados en el diseño didáctico, gráfico y funcional del material digital les permita a los estudiantes enfocarse en el contenido que se les presenta.
- El grado de exigencia en cuestiones de usabilidad o navegabilidad del material. Se debe asegurar esto es tener en cuenta todos los detalles al diseñar, asegurando la aplicación de audios breves y claros, carga rápida de imágenes y videos, así como una navegación intuitiva y fluida para evitar que el estudiante pierda motivación y, finalmente, su interés.
- La selección en cada caso la herramienta tecnológica adecuada y la realización de todas las comprobaciones previas a la publicación del material para evitar posibles dificultades.
- La creatividad para enseñar de manera innovadora, dado que los materiales digitales constituyen un apoyo didáctico que desafía a los estudiantes, despierta su curiosidad y los anima a utilizar eficientemente la información, a observar, descubrir, clasificar, jerarquizar y crear por sí mismos.

La virtualización de los procesos docentes se ha desarrollado como tendencia a través de aplicaciones web.

### **Conclusiones**

Se desarrolló una aplicación web para la virtualización de los procesos docentes de la especialidad Oftalmología en la Universidad de Ciencias Médicas de Pinar del Río; la aplicación permite una correcta organización de la información y la orientación de profesores y estudiantes, de manera más organizada, confiable y contextualizada, en cualquier espacio y respondiendo a las necesidades, según los niveles y modelos de formación, logrando así una aplicación consistente y de fácil manipulación para el usuario y de gran importancia para la formación vocacional de futuros ingresos a la Universidad.

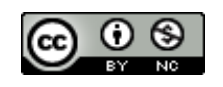

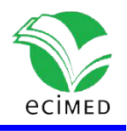

# **Referencias**

1. García Garcés H, Navarro Aguirre L, López Pérez M, Rodríguez Orizondo MF. Tecnologías de la Información y la Comunicación en salud y educación médica. RevCubanaEdu[Internet]. 2014 [citado 16 abr 2019]; 6(1). Disponible en: <http://scielo.sld.cu/pdf/edu/v6n1/edu18114.pdf>

2. Cordoví Hernández VD, Pardo Gómez ME, López Hung E, Martínez Ramírez I. Virtualización de los contenidos formativos: una alternativa didáctica en la Facultad de Enfermería-Tecnología de Santiago de Cuba. MEDISAN [Internet]. 2019 Feb [citado 19 Mar 2021 ] ; 23( 1 ): 77-88. Disponible en: [http://scielo.sld.cu/scielo.php?script=sci\\_arttext&pid=S1029-](http://scielo.sld.cu/scielo.php?script=sci_arttext&pid=S1029-30192019000100077) [30192019000100077](http://scielo.sld.cu/scielo.php?script=sci_arttext&pid=S1029-30192019000100077)

3. Sánchez Suarez SZ. Universidad en Colombia: procesos de virtualización de la educación superior en la gubernamentalidad neoliberal. Universidad Pedagógica Nacional Facultad de Educación, Maestría en Educación Bogotá D.C., Colombia. 2018 [Internet]. [citado 19 Mar 2021 ] ;Tesis presentada como requisito parcial para optar al título de: Magister en Educación. Disponible en: [http://repository.pedagogica.edu.co/bitstream/handle/20.500.12209/11003/T](http://repository.pedagogica.edu.co/bitstream/handle/20.500.12209/11003/TO-22318.pdf?sequence=1&isAllowed=y) [O-22318.pdf?sequence=1&isAllowed=y](http://repository.pedagogica.edu.co/bitstream/handle/20.500.12209/11003/TO-22318.pdf?sequence=1&isAllowed=y)

4. Rodríguez-Espinoza A. La Universidad Estatal a Distancia de Costa Rica (UNED) y la virtualización de su oferta académica. Un análisis reflexivo de su puesta en práctica. Educare ElectronicJournal. [Internet]. [citado 19 Mar 2021]; Vol. 21(3) setiembre-diciembre, 2017: 1-28 Disponible en: <https://www.scielo.sa.cr/pdf/ree/v21n3/1409-4258-ree-21-03-00445.pdf>

5. Ayala Pezzutti R, Laurente Cárdenas J, Escuza Mesías CM, Núñez Lira CD, Díaz Dumont LA. Mundos virtuales y el aprendizaje inmersivo en Educación Superior. Propósitos y Representaciones. [Internet] [citado 19 Mar 2021 ]; 8(1), Disponible en: [http://www.scielo.org.pe/scielo.php?pid=S2307-](http://www.scielo.org.pe/scielo.php?pid=S2307-79992020000200010&script=sci_arttext) [79992020000200010&script=sci\\_arttext](http://www.scielo.org.pe/scielo.php?pid=S2307-79992020000200010&script=sci_arttext)

6. Barrios Blanco SL, Rodríguez Roig M, Páez Paredes M. La gestión de los controles administrativos de enfermería soportado en tecnologías de la información y las comunicaciones. Revista de Ciencias Médicas P del Rio Vol. 20, Núm. 5 (2016) [Internet]. [citado 19 Mar 2021 ]; Disponible en: [http://www.revcmpinar.sld.cu/index.php/publicaciones/article/view/2776/htm](http://www.revcmpinar.sld.cu/index.php/publicaciones/article/view/2776/html) [l](http://www.revcmpinar.sld.cu/index.php/publicaciones/article/view/2776/html)

7. Bournissen JM. Modelo Pedagógico para la Facultad de estudios virtuales de la Universidad Adventista del Plata. Tesis doctoral 2017. [Internet]. [citado 19 Mar 2021] Disponible en: [https://www.tesisenred.net/bitstream/handle/10803/402708/tjmb1de%206.p](https://www.tesisenred.net/bitstream/handle/10803/402708/tjmb1de%206.pdf?sequence=1&isAllowed=y) [df?sequence=1&isAllowed=y](https://www.tesisenred.net/bitstream/handle/10803/402708/tjmb1de%206.pdf?sequence=1&isAllowed=y)

8. Gutiérrez V, Munévar P, Soler S, Mendieta C, Ruales C, Bautista D, Cadena L, Otálora N. Orientaciones Pedagógicas, Tecnológicas y Metodológicas para el

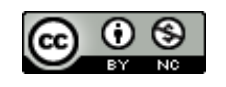

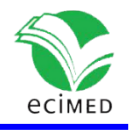

Diseño de Cursos Virtuales. [Internet]. [citado 19 Mar 2021 ]; Disponible en: https://recursos.educoas.org/sites/default/files/VE14.392.pdf

9. Torres Chávez T, García Martínez E. (2019). Reflexiones sobre los materiales didácticos virtuales adaptativos. Revista Cubana de Educación Superior, 38(3), e2. Epub 01 de diciembre de 2019 [Internet]. [citado 19 mar 2021] Disponible en: http://scielo.sld.cu/scielo.php?script=sci\_arttext&pid=S0257- 43142019000300002

10. Vialart Vidal MN. Estrategias didácticas para la virtualización del proceso enseñanza aprendizaje en tiempos de COVID-19. Educación Médica Superior [Internet]. 2020 [citado 19 Mar 2021]; 34(3):[aprox. 0 p.]. Disponible en: http://www.ems.sld.cu/index.php/ems/article/view/2594/1103

11. Sanabria-Pulido P. El Salto a la Docencia Virtual: Recomendaciones para hacerlo en tiempos turbulentos. [Internet]. [citado 19 Mar 2021 ] Disponible en: https://pablosanabria.org/2020/03/14/el-salto-a-la-docencia-virtual-

recomendaciones-para-hacerlo-en-tiempos-turbulentos/

12. Fiallo JP, Cerezal J, Hedesa YJ. La investigación pedagógica: una vía para la transformación de la escuela. Lima, Perú; 2008.

13. Calvo D. Metodología XP Programación Extrema (Metodología ágil), 2018. [Internet]. [citado 19 Mar 2021]; Disponible en: http://www.diegocalvo.es/metodologia-xp-programacion-extremametodologia-agil/

14. Cevallos K. Metodología de Desarrollo Ágil: XP y Scrum, 2015. [Internet].[citado 19 Mar 2021 ]; Disponible en:https://ingsotfwarekarlacevallos.wordpress.com/2015/05/08/metodologiade-desarrollo-agil-xp-y-scrum/

15. Navarrete Terrasa A. "Una metodología relacional hipermedia. Estudio de casos prácticos. CD-ROM del Parc Natural de S'albufera". http://www.iua.upf.es/~jblat/material/albu/albu.pdf

16. Niño Vásquez DF. Diseño de un modelo de virtualización para la implementación de un sistema de servidores en alta disponibilidad. Universidad cooperativa de Colombia facultad de ingeniería programa de sistemas Bogotá d.c. febrero de 2020 monografía de grado. Trabajo para optar por el título de Ingeniero de Sistemas Disponible en: https://repository.ucc.edu.co/bitstream/20.500.12494/17050/4/2020\_diseno\_ plataforma\_virtualizacion.pdf

17. Solano A, Espinoza-Guzmán MG. (2017). Formación de docentes para la creación de cursos virtuales en la enseñanza del español como segunda lengua. Comunicación, 26(1), 42-56. https://www.scielo.sa.cr/scielo.php?script=sci\_arttext&pid=S1659-

38202017000100042

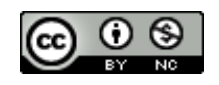

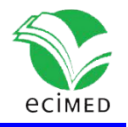

18. Gómez Luzbet R Félix, Leyva Amauris Laurencio. (2020). La virtualización como alternativa para la educación de posgrado. Revista Cubana de Educación Superior, 39(3), e17. Epub 01 de octubre de 2020 [Internet] [citado 19 Mar 2021 ]; Disponible en: http://scielo.sld.cu/scielo.php?script=sci\_arttext&pid=S0257- 43142020000300017

19. Marín Díaz V, Ramírez García A, Rquena Sampedro B. Moodle y estudiantes universitarios. Dos nuevas realidades del EEES. Profesorado. Revista de Currículum y Formación de Profesorado [Internet] [citado 19 Mar 2021 ]; 2011;15(1):109-120. Disponible en:

https://www.redalyc.org/pdf/567/56717469008.pdf

21. Pizarro Tapia NC. Plataforma Moodle como herramienta b-learning para mejorar el aprendizaje de los estudiantes de la asignatura de recursos humanos en una escuela militar de lima. Escuela de postgrado Maestría en Educación con Mención en Docencia en Educación Superior. Lima–Perú 2019. [Internet] [citado 19 Mar 2021]; Disponible en: http://repositorio.usil.edu.pe/bitstream/USIL/9204/1/2019\_Pizarro-Tapia.pdf

22. Chagoyén Méndez CA, Marty-Delgado JR, Álvarez Peña C, Rivas Giménez MJ. La plataforma virtual de aprendizaje MOODLE como recurso para la enseñanza de la Ingeniería Mecánica en pregrado y posgrado. [Internet] [citado 19 Mar 2021]; Disponible en:

https://www.researchgate.net/publication/282219512\_La\_plataforma\_virtual\_ de aprendizaje MOODLE como\_recurso\_para\_la\_ensenanza\_de\_la\_Ingenieria \_Mecanica\_en\_pregrado\_y\_posgrado.

23. Díaz Rivera AR. Implementación de la Plataforma Moodle, en la asignatura de gestión básica de la información (GBI), de los estudiantes del proceso de articulación entre la educación media y superior. Tesis que para obtener el grado de Maestría en Educación con acentuación en Educación Media Superior. Universidad tec. virtual escuela de graduados en educación. Bogotá, D.C, Colombia [Internet] [citado Mar 2014]; Disponible en: [https://repositorio.tec.mx/bitstream/handle/11285/626515/Adri%C3%A1n\\_Ricardo\\_D](https://repositorio.tec.mx/bitstream/handle/11285/626515/Adri%C3%A1n_Ricardo_D%C3%ADaz_Rivera_.pdf?sequence=1&isAllowed=y) [%C3%ADaz\\_Rivera\\_.pdf?sequence=1&isAllowed=y](https://repositorio.tec.mx/bitstream/handle/11285/626515/Adri%C3%A1n_Ricardo_D%C3%ADaz_Rivera_.pdf?sequence=1&isAllowed=y)

### **Conflictos de interés**

Los autores declaran no tener conflicto de intereses.

### **Declaración de autoría**

Mayenny Linares Río, Carlos Raúl Mergarejo Serrano: Idea original, diseño y creación de la web y elaboración del informe.

Dunesky Travieso Ramos, Barbarito Herrera Serrano, René Quintana Pereda: Revisión del artículo, diseño de la aplicación, acotación del texto, revisión del informe.

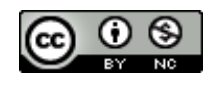